# **Análisis de un caso específico del Último Teorema de Fermat**

Laboratorio de Ciencia Planetaria, Universidad Central de Las Villas Marta Abreu

Autores: Antolín González Noa, Carlos de la Caridad Rodríguez Fadragas

Email: [agnoa@uclv.cu](mailto:agnoa@uclv.cu)

[fadragas@uclv.edu.cu](mailto:fadragas@uclv.edu.cu)

ORCID: 0000-0001-9379-4804; 0000-0001-9181-3282

Según el Último Teorema de Fermat no existen tres valores Enteros tales que  $x^n + y^n = z^n$  para  $n \geq 3$ . En este trabajo se realiza el cálculo numérico de los valores Reales positivos para los cuales se cumple que  $a^n + (a + 1)^n = (a + 2)^n$  para 6000 valores de  $n \ge 3$ . Demostramos que todos estos valores son Irracionales y estudiamos los patrones de comportamiento de los resultados expresándolos como la suma de un valor Entero y un valor Irracional entre cero y uno. De esta forma llegamos a obtener una fórmula recursiva que describe el comportamiento de la parte entera de los resultados a partir de un número finito de valores ya calculados. La fórmula obtenida funciona para todos los valores hallados.

Palabras Claves: Último Teorema de Fermat; cálculo numérico; Entero; Irracional; fórmula recursiva

#### **1. Introducción**

El último teorema de Fermat se refiere a que no existe un conjunto de 3 valores enteros  $x$ ,  $y$ ,  $z$ tales que:

1)  $x^n + y^n = z^n$ 

Para  $n \in \mathbb{N}$ ,  $n \geq 3$ .

Esta afirmación fue planteada por primera vez por el abogado francés Pierre de Fermat en el siglo XVII pero sin demostración alguna ya que según él, no alcanzaba el espacio en el margen del libro de Diofanto que estaba leyendo para escribirla. Esta se convirtió en una de las conjeturas más famosas de la historia de las matemáticas y durante 3 siglos mantuvo en vilo a los matemáticos hasta que en 1994 Andrew Wiles presenta la demostración que se acepta como prueba de la conjetura, convirtiéndola en el Último Teorema de Fermat.

En este trabajo se busca estudiar algunas de las consecuencias del establecimiento de este Último Teorema de Fermat, se realiza un trabajo numérico extenso usando herramientas computacionales para obtener series de datos y gráficos.

#### **2. Planteamiento del problema a analizar**

En este trabajo se estudia un caso específico de 1), los casos en que los valores se diferencian en 1 el uno del otro:

2) 
$$
a^n + (a+1)^n = (a+2)^n
$$

Se conoce que para  $n = 2$ , se tiene

$$
3^2 + 4^2 = 5^2
$$

Para  $n \geq 3$  no existen enteros que cumplan con 2) pero existen valores Reales que sí, la primera pregunta que nos hacemos es: ¿Para cuantos valores Reales positivos de  $a$  se cumple 2)?

Se puede probar que solo existe un valor Real positivo de  $\alpha$  para cada valor de  $n$  para el cual se va a cumplir la igualdad 2).

Estos valores se pueden calcular con ayuda de programas de computación. De esta forma se pueden obtener secuencias de datos numéricos haciendo aumentar el valor de  $n$  desde  $n = 3$ hasta el número que se desee dependiendo de la capacidad computacional de que se disponga.

Los resultados que se obtendrán serán siempre aproximados ya que todos los valores Reales positivos de  $a$  para  $n \geq 3$  son Irracionales.

Esto puede probarse asumiendo inicialmente que resolviendo 2) se puede obtener un valor racional de  $a$  para algún valor de  $n$ . Todos los números Racionales pueden hallarse como la división de dos números Enteros, por tanto se puede escribir  $a$  como:

$$
a = \frac{a_1}{a_2}
$$

Donde  $a_1$  y  $a_2$  serían números Enteros, con  $a_2 \neq 0$ . Sustituyendo la expresión 3) en 2) se tiene:

$$
\left(\frac{a_1}{a_2}\right)^n + \left(\frac{a_1}{a_2} + 1\right)^n = \left(\frac{a_1}{a_2} + 2\right)^n
$$
  
4) 
$$
\frac{1}{a_2^n} (a_1^n + (a_1 + a_2)^n) = \frac{1}{a_2^n} (a_1 + 2a_2)^n
$$

Al multiplicar 4) por  $a_2^n$  se obtiene:

5)  $a_1^n + (a_1 + a_2)^n = (a_1 + 2a_2)^n$ 

La expresión 5) contradice el Ultimo Teorema de Fermat por lo que queda probado que  $a$  no puede ser un número Racional.

En este trabajo se realizó el cálculo de un total de 6000 valores de  $a$ , aumentando los valores de la potencia desde  $n = 3$  hasta  $n = 6003$  y se analizaron los resultados obtenidos con el fin de observar si existen regularidades relevantes en el comportamiento de estos. La idea era buscar una forma de predecir el comportamiento de los resultados al aumentar los valores de la potencia  $n$ .

### **3. Análisis de la parte Entera de los resultados**

Para analizar los resultados se dividieron los valores Reales obtenidos en la suma de un número Entero y un número Irracional entre cero y uno.

$$
6) \quad a = \alpha + \delta
$$

La parte entera  $(\alpha)$  es igual a 5 para  $n = 3$  y aumenta en intervalos de a 2 por cada valor que aumenta la potencia  $n$  (ver Gráfica 1). En la figura se observa la formación de prácticamente una línea recta de pendiente 2. Sin embargo, un análisis más detallado revela que existen puntos donde ocurre un salto de 3 (ver Gráfica 2).

En los 6000 valores de  $a$  que se calcularon se hallaron 468 puntos en los cuales ocurre el salto de 3, los primeros puntos corresponden con los valores de  $n$  siguientes:

{15, 28, 41, 54, 66, 79, 92, 105, 118, 130, 143, 156, 169, 182, 194, 207, 220, 233, 246, 258, 271, 284, 297, 310, 323, 335, 348, 361, 374, 387, 399, 412, 425, 438, 451…}

Se observa que ocurre un salto de 3 aproximadamente cada vez que  $n$  aumenta en 13, pero esto no siempre se cumple. Una de las motivaciones principales que llevaron al desarrollo de este trabajo fue la búsqueda de una expresión que permitiera encontrar los puntos donde ocurre el salto de 3, ya que de esta forma se podría conocer el comportamiento de la parte entera de los valores que resuelven la expresión 2).

#### **4. Análisis de la parte Irracional**

Cuando se analiza la parte de los valores que se encuentra entre cero y uno  $(\delta)$ , lo primero que se observa es que a pesar de tratarse de números Irracionales, al graficarlos forman un patrón que indica la posibilidad de existencia de algún tipo de periodicidad (ver Gráfica 3).

Esto motivó a hacer uso de la Transformada Discreta de Fourier para analizar los valores obtenidos. Al graficar el valor absoluto de la Transformada Discreta de Fourier se pueden observar la aparición de grandes picos, indicando la posible existencia de periodicidades ocultas (ver Gráficas 4 y 5).

Se buscó la diferencia entre un valor de  $\delta$  y el siguiente (∆), observándose que se obtiene una secuencia de valores negativos a medida que los valores de  $n$  aumentan hasta cierto punto en que el valor de  $n$  no puede seguir aumentando sin sobrepasar 1 y vuelve nuevamente a tener un valor cercano al valor inicial, comenzando a aumentar nuevamente hasta repetirse la situación (ver Gráfica 6).

7)  $\Delta_i = \delta_i - \delta_{i+1}$ 

De esta forma se obtuvieron dos conjuntos de números Irracionales, un conjunto de números positivos y otro de números negativos. Una característica interesante que se observa es que los valores positivos de  $\Delta_i$  se obtienen en los mismos puntos que se corresponden con la potencia  $n$  donde se calcula que hay un salto de 3 en la parte entera (ver Gráfica 7).

Observando por separado los números positivos y negativos se ve que, aunque hay una diferencia de casi una unidad entre ellos se comportan de manera muy similar, ambos aparentemente tienden rápidamente a un valor irracional determinado, y la diferencia entre un valor y el siguiente disminuye rápidamente. En el caso de los números negativos se obtiene que en el límite de los 6000 valores calculados, la diferencia calculada ∆→ −0.07808691774 … y la diferencia con los siguientes valores es inferior a  $10^{-11}$ , por otro lado en el caso de los positivos se tiene que ∆→ 0.921913082 … y la

diferencia con los siguientes valores es inferior a  $10^{-10}$  (ver Gráficas 8 y 9).

#### **5. Resultados**

Como se puede apreciar en las gráficas de las Figuras 6 y 7 la tendencia de los valores positivos y negativos de  $\Delta$  es muy fuerte y se acerca rápidamente al valor aproximado en ambos casos.

A partir de todas estas ideas comenzamos a buscar regularidades en los resultados con ayuda de las herramientas computacionales de cálculo.

De esta forma se halló una fórmula recursiva para el cálculo de los puntos donde ocurre el salto en la parte entera  $\alpha$  de los resultados.

8)  $s[i + 160k] = s[i] + 2049k$ 

Donde se tiene:

 $i$  Es el índice que corresponde a la ocurrencia del salto  $i$  de 3 en los enteros.

 $s[i]$  Es la potencia a la cual se encuentra elevado  $a$  cuando ocurre el salto  $i$  de 3 en los valores enteros.

 $k =$  Es un número Entero,  $k \geq 0$  que indica en que intervalo de 160 valores se encuentra el salto que se desea hallar. Para  $k = 0$  se obtienen los 160 valores iniciales que son independientes y es necesario calcularlos computacionalmente, para  $k \geq 1$  los valores de las potencias donde ocurre el salto pueden hallarse a partir de los 160 calculados inicialmente mediante la fórmula de recurrencia 8).

Para el primer salto se tiene que el valor de la potencia es  $n = 15$ , este salto se corresponde con el salto 161 para la potencia  $n = 2064$ . De esta manera se pueden obtener todos los valores de la potencia  $n$  donde ocurre el salto de 3 en los resultados Enteros a partir de los primeros 160 resultados.

Lo más importante de este resultado es que no solo permite calcular los puntos donde ocurren los saltos, sino que divide el espacio de todos los resultados posibles de la ecuación 2) en intervalos de 2049 puntos que permiten el cálculo de la parte entera del resultado de la ecuación 2) solamente con determinar en qué intervalo  $k$  se encuentra la potencia  $n$  y con qué valor se corresponde de acuerdo a la expresión 8).

Además, se observa que para los puntos con valor  $n - 1$ , la diferencia entre valores sucesivos para los números Irracionales entre cero y uno es positiva en los puntos en que la potencia  $n$  para la cual se calculan los resultados, ocurren los saltos de 3 en los Enteros.

#### **6. Conclusiones**

Los resultados anteriores fueron comprobados para los 6000 valores calculados y se observa que se cumple a la perfección para los 468 puntos donde ocurre el salto, los primeros 160 puntos son independientes y los otros 308 pueden ser calculados según la fórmula 8). Con una mayor potencia de cálculo se podrían confirmar estos resultados para un rango más amplio.

Es importante destacar que la expresión 8) no es el resultado de una demostración matemáticamente rigurosa sino del análisis de series de datos numéricos obtenidos a partir del uso de herramientas computacionales, una tarea interesante podría ser demostrar rigurosamente si esta expresión se cumple para todos los valores de  $n \geq 3$  o no.

**7. Gráficas** 

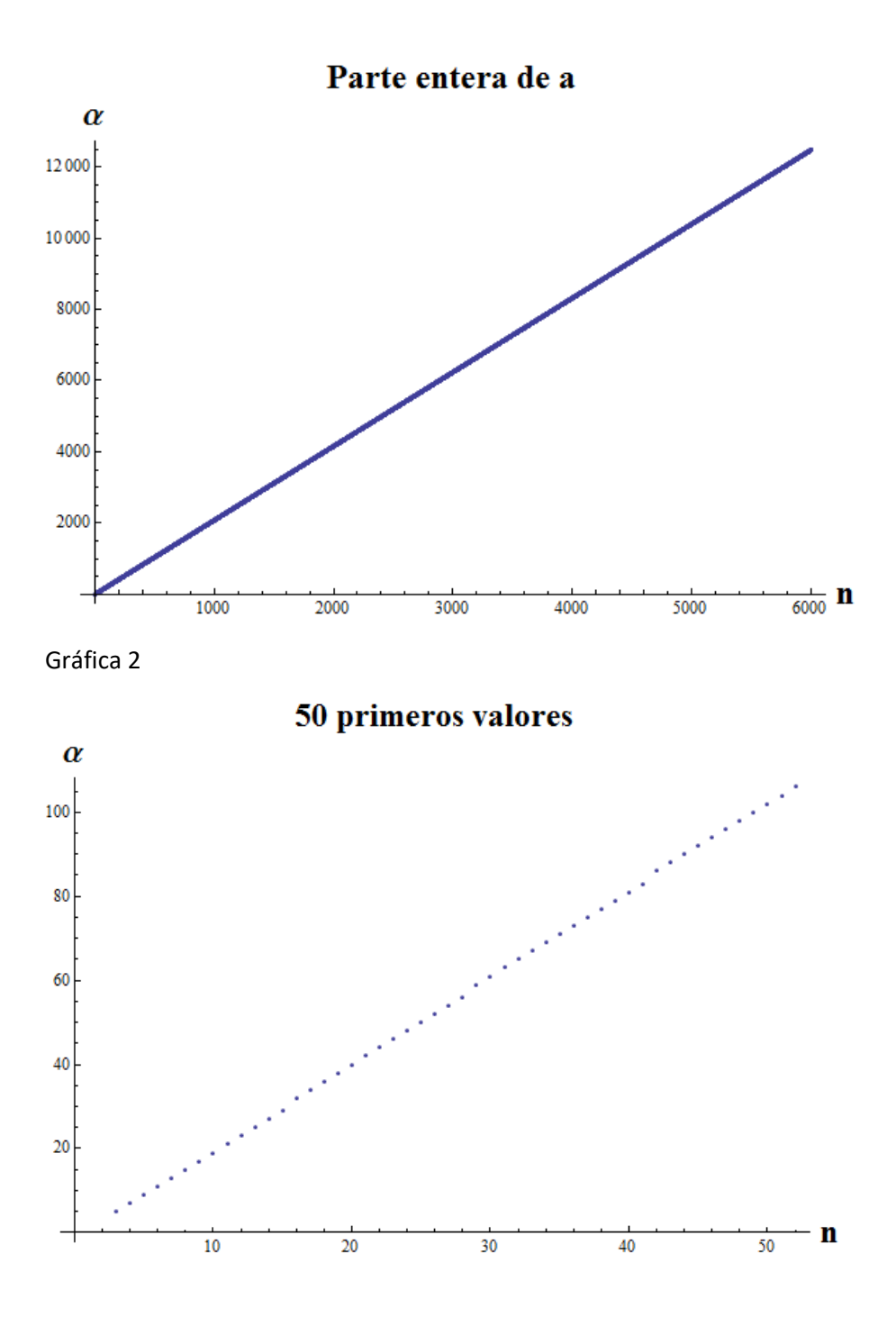

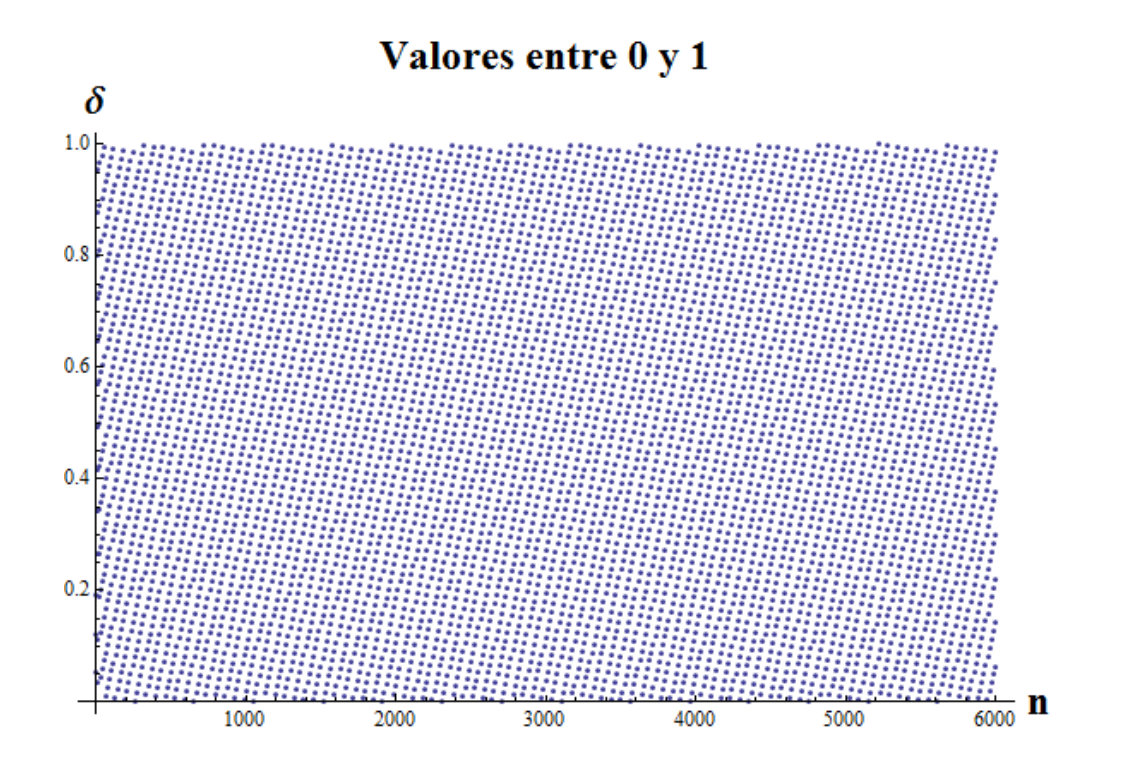

Gráfica 4

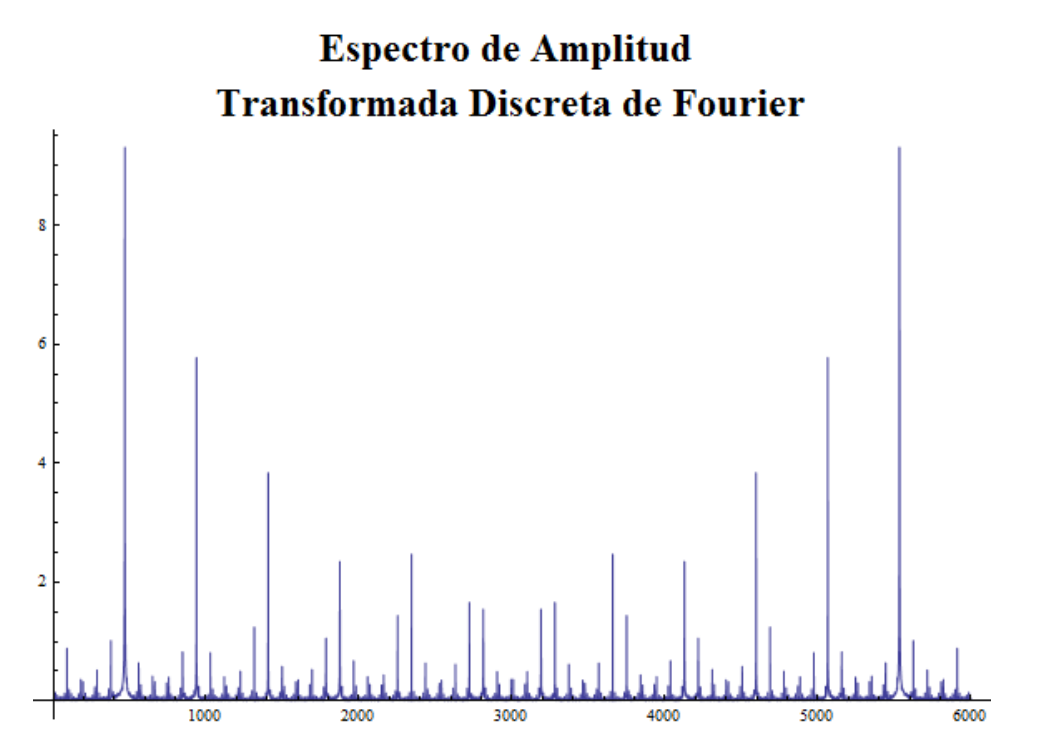

# Grafica 5

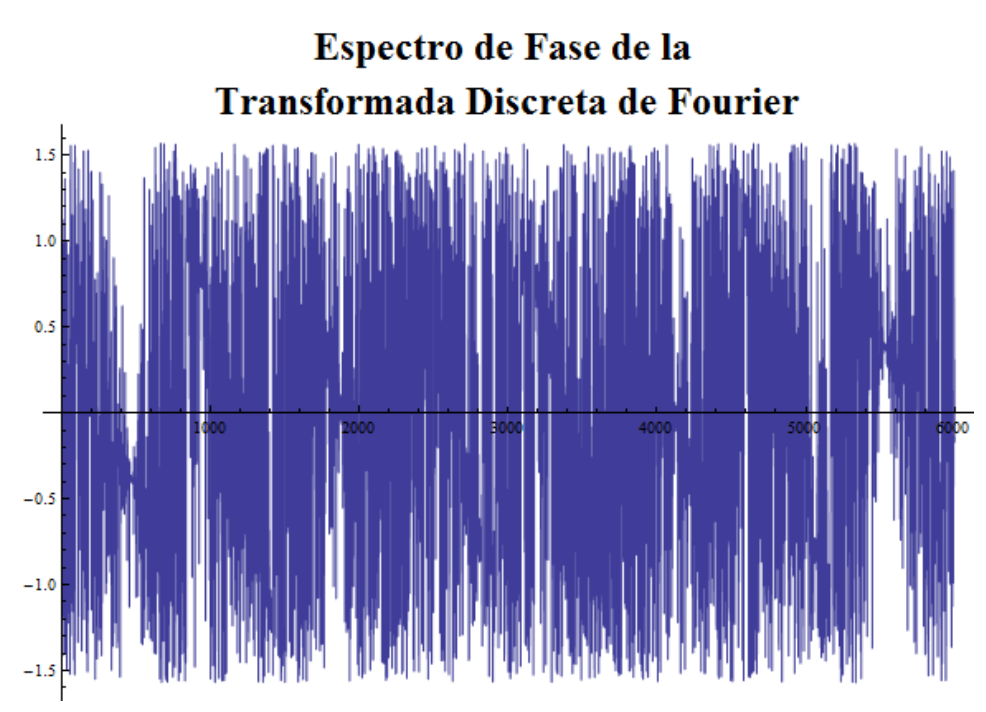

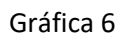

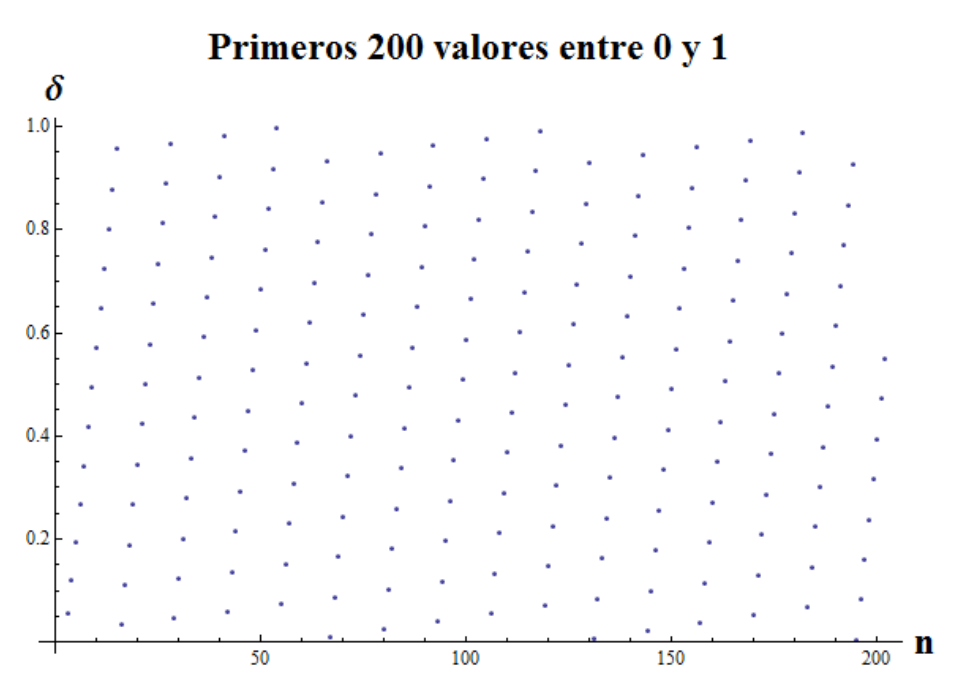

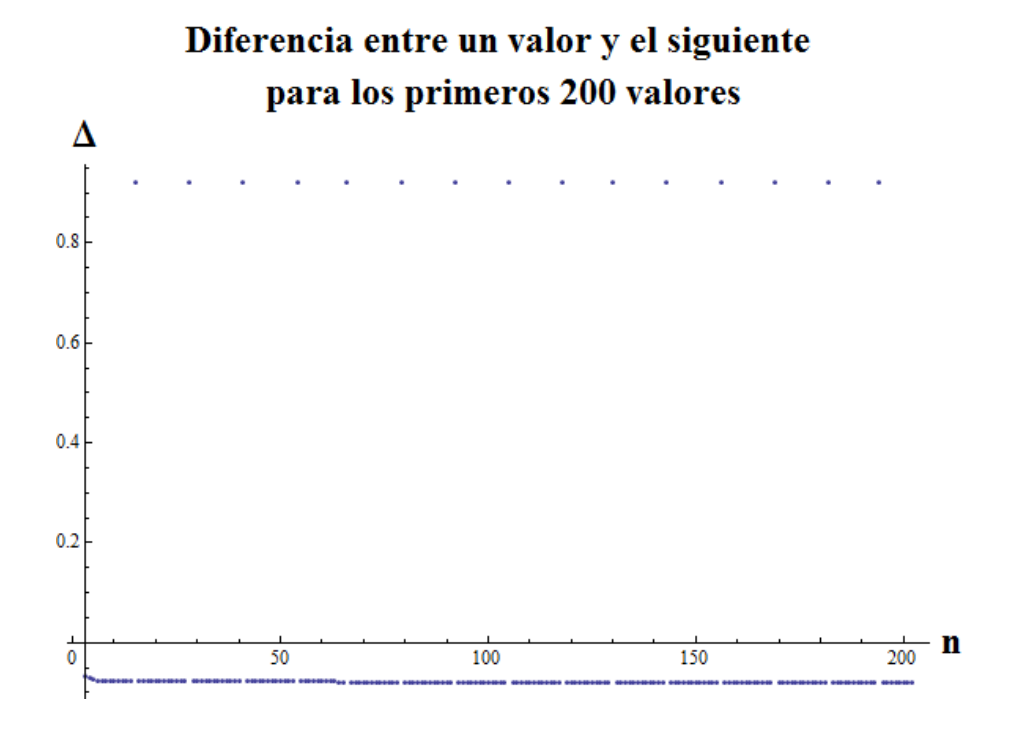

## Gráfica 8

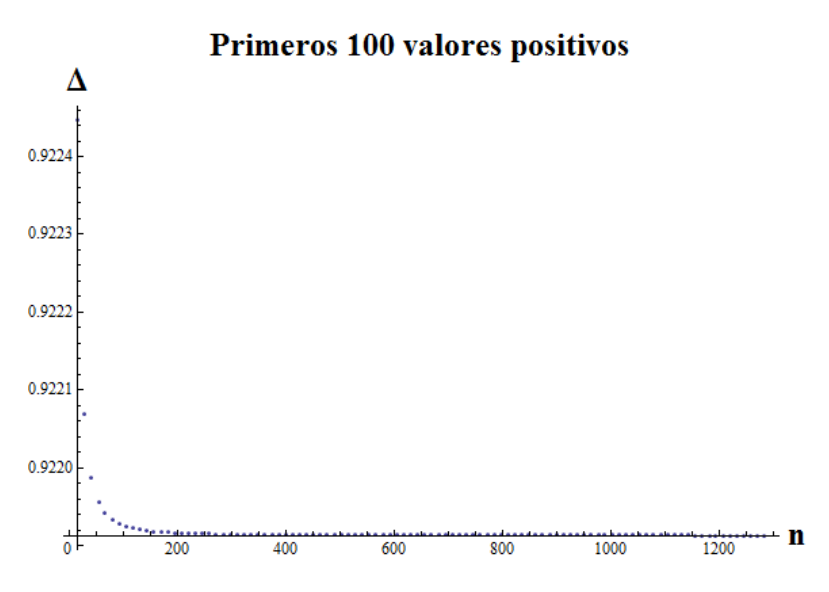

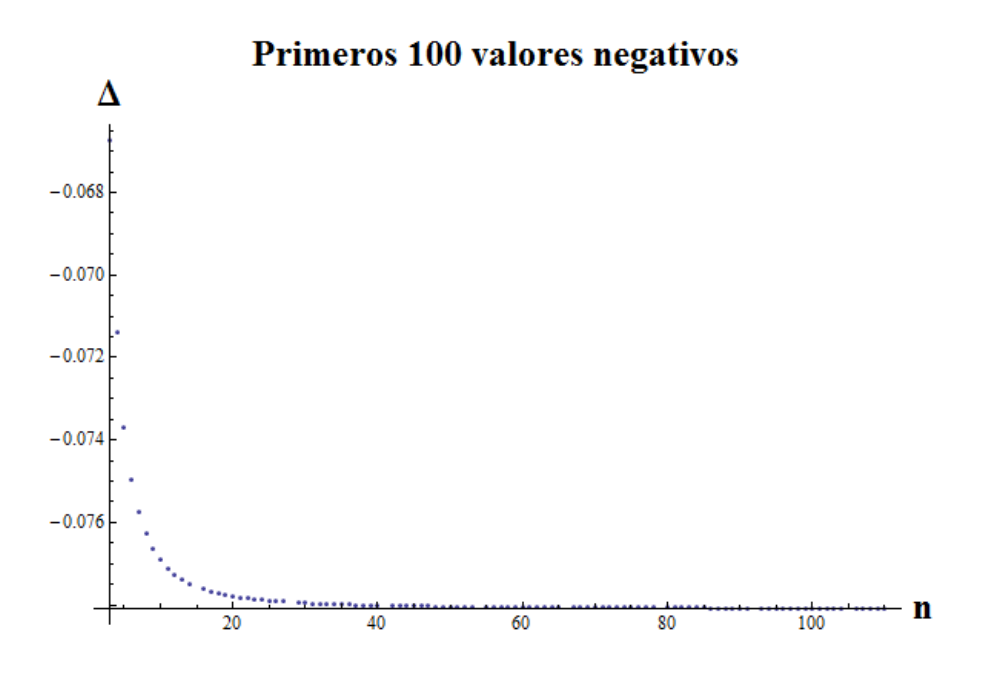